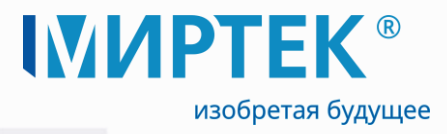

# **ПО MeterTools**

**Описание процессов, обеспечивающих поддержание жизненного цикла программного обеспечения, в том числе устранение неисправностей, выявленных в ходе эксплуатации программного обеспечения, совершенствование программного обеспечения, а также информация о персонале, необходимом для обеспечения такой поддержки**

## 12.2022

www.mirtekgroup.cоm

#### **Аннотация**

Настоящий документ включает в себя описание процессов, обеспечивающих поддержание жизненного цикла программного обеспечения **MeterTools** (далее по тексту – ПО), в том числе устранение неисправностей, выявленных в ходе эксплуатации программного обеспечения, совершенствование программного обеспечения, а также информацию о персонале, необходимом для обеспечения такой поддержки.

Руководство пользователя предназначено для персонала, осуществляющего эксплуатацию ПО и оборудования разработки группы компаний «МИРТЕК».

**Термины и определения:**

ПК – персональный компьютер

ПО – программное обеспечение

Пользователь – организация или лицо, извлекающие пользу из ПО в процессе его применения

ПУ – прибор учета

Разработчик – правообладатель ПО

#### **Содержание**

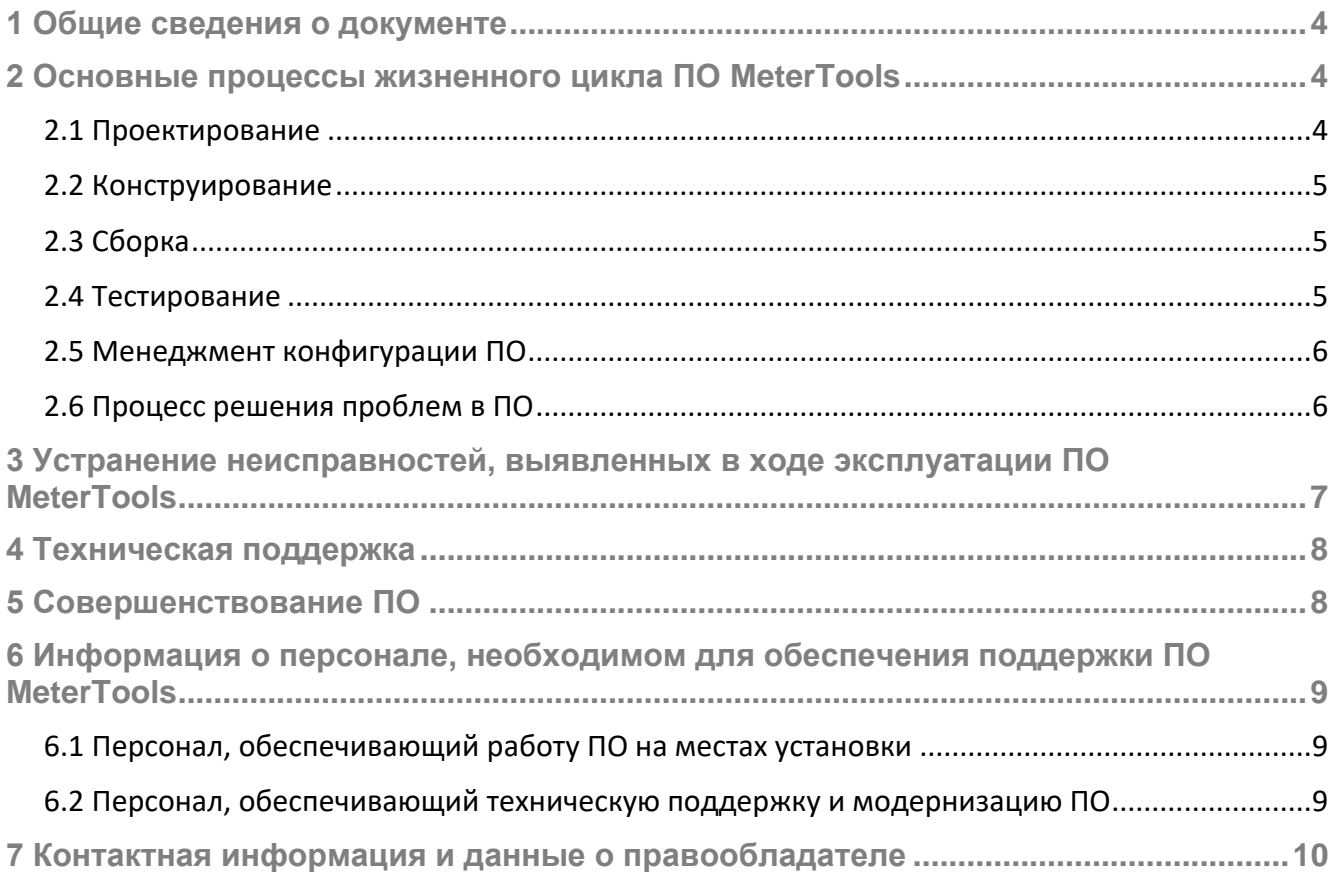

#### <span id="page-3-0"></span>**1 Общие сведения о документе**

Настоящий документ описывает процессы, обеспечивающие поддержание жизненного цикла программного обеспечения **MeterTools**, в том числе устранение неисправностей, выявленных в ходе эксплуатации программного обеспечения, совершенствование программного обеспечения, а также информация о персонале, необходимом для обеспечения такой поддержки.

Программное обеспечение **MeterTools** предназначено для чтения данных и параметрирования счетчиков электрической и тепловой энергии, счетчиков воды и газа, ретрансляторов, многовходовых устройств, устройств сбора и передачи информации (УСПД), шлюз-коммуникаторов и других коммуникационных устройств, а также выполнения задач пусконаладки и построения сети для автоматизированной системы сбора данных.

Процессы обеспечения жизненного цикла **MeterTools** направлены на достижение следующих целей:

- o расширение функциональности ПО;
- o улучшение качества ПО;
- o устранение проблем, выявленных в ходе эксплуатации ПО.

Основными процессами жизненного цикла программного обеспечения являются:

- o проектирование;
- o конструирование;
- o сборка;
- o тестирование;
- o менеджмент конфигурации ПО;
- o процесс решения проблем в ПО.

Качественная поддержка всех этапов жизненного цикла ПО позволяет достичь максимального эффекта от использования ПО конечным пользователем.

Процессы жизненного цикла **MeterTools** обеспечиваются участием команды специалистов ООО «МИРТЕК-Программные продукты» (инженеров, программистов, инженеров по тестированию, инженеров по сопровождению и т. д.). Высокий уровень качества ПО достигается использованием действенных методик, конкретизацией процессов разработки, тестирования и ввода в эксплуатацию ПО, а также контролем специалистов на всех этапах жизненного цикла.

В основу процессов, обеспечивающих поддержание жизненного цикла программного обеспечения заложен ГОСТ Р ИСО/МЭК 12207—2010 «Информационная технология. Системная и программная инженерия. Процессы жизненного цикла программных средств».

#### <span id="page-3-1"></span>**2 Основные процессы жизненного цикла ПО MeterTools**

#### <span id="page-3-2"></span>*2.1 Проектирование*

Процесс предназначен для организации совместной работы над проектом разработки ПО (в т. ч. новых версий ПО), определения внутренних и внешних интерфейсов, оценки осуществимости функционирования и сопровождения, управления задачами по добавлению новой функциональности (в т. ч. исправлению ошибок).

В процессе проектирования анализируются требования к ПО для составления описания структуры ПО, определяются основные части (компоненты), их взаимосвязи, формируются новые требования к функциональности программы (в т. ч. по заявкам пользователей).

В результате успешной реализации данного процесса происходит разработка проекта и структуры ПО (в т. ч. новых версий), определяются предварительные версии программной документации, определяются требования к предварительному тестированию и критерии оценки ПО на соответствие установленным требованиям.

Ответственный сотрудник формирует план развития программы, включающий следующие разделы:

- o перечень и приоритет задач;
- o сроки реализации;
- o плановые сроки выпуска программы.

Ответственный сотрудник следит за исполнением плана развития программы, корректирует его, а также управляет и контролирует выпуск новых версий программы.

#### <span id="page-4-0"></span>*2.2 Конструирование*

Процесс конструирования представляет собой создание исполняемых программных блоков (модулей), которые отражают проект ПО (в т. ч. новых версий ПО), происходит распределение задач, определяются исполнители и трудоемкость.

Ответственный сотрудник контролирует выполнение плана по разработке ПО (в т. ч. новых версий ПО), актуализирует документацию на программное обеспечение.

По окончании процесса реализации версии ответственный сотрудник контролирует актуальность разработанной версии на соответствие ранее сформированному проекту и требованиям, оценивается осуществимость тестирования, функционирования и сопровождения.

#### <span id="page-4-1"></span>*2.3 Сборка*

Цель процесса заключается в объединении программных блоков (модулей).

В результате успешной реализации данного процесса собираются программные модули и компоненты, актуализируется программная документация, обеспечивается готовность собранного ПО к тестированию.

Ответственный сотрудник формирует план тестирования, включающий в себя требования к тестированию, данные для тестирования, обязанности и график работ.

Результатом процесса является продукт, готовый к передаче конечным пользователям. Как минимум он содержит следующее:

- o ПО, интегрируемое на требуемых платформах;
- o программную документацию;
- o описание текущей реализации.

#### <span id="page-4-2"></span>*2.4 Тестирование*

Целью процесса тестирования является подтверждение того, что программное обеспечение готово к выпуску, соответствует всем поставленным требованиям, проверяется качество реализации и подготавливается новый дистрибутив программы.

Проведение тестирования является обязательным перед передачей версии ПО **MeterTools** конечному пользователю. Отдел тестирования распределяет задачи по тестированию между сотрудниками отдела в соответствии с сформированным планом тестирования.

По результатам тестирования осуществляется устранение ошибок и при необходимости осуществляется доработка программного обеспечения.

При тестировании программного обеспечения осуществляется:

#### Описание процессов, обеспечивающих поддержание жизненного цикла программного обеспечения

- o проведение тестирования программного обеспечения;
- o устранение выявленных недостатков программного обеспечения;
- o сборка дистрибутивов программного обеспечения;
- o корректировка документации на программное обеспечение.

После успешного окончания тестирования ответственный сотрудник принимает решение о готовности версии программы к запуску. Ответственный сотрудник контролирует публикацию актуальной информации по программному обеспечению (в т. ч. документации), доступной для пользователей.

#### <span id="page-5-0"></span>*2.5 Менеджмент конфигурации ПО*

Управление конфигурацией ПО означает процесс поддержки изменений и целостности программного обеспечения в течение жизненного цикла.

Управление конфигурацией ПО позволяет обеспечить доступность модификаций и выпусков ПО для заинтересованных лиц, а также гарантировать функциональную завершенность и согласованность составных частей.

В результате успешного осуществления процесса управления конфигурации ПО разрабатывается план управления конфигурацией ПО, контролируется выпуск новых версий ПО, состав компонентов, функций (в т. ч. актуальность программной документации), выполняется регистрация и анализ предложений по развитию или модификации функций, выполняемых ПО, которые могут быть учтены и реализованы в новой версии ПО.

Ответственный сотрудник ведет журнал всех изменений, внесенных в ПО в процессе разработки или сопровождения, управляет и контролирует выпуск новых версий программы.

Процесс управления конфигурацией ПО позволяет обеспечить управление проектом, разработкой и эксплуатацией ПО, обеспечение эффективной поддержки ПО, в т. ч. обеспечение поддержки пользователей ПО в процессе эксплуатации.

В ходе эксплуатации и сопровождения ПО **MeterTools** осуществляется техническая поддержка в формате консультирования пользователей по вопросам установки, настройки, администрирования и эксплуатации программного обеспечения.

Техническая поддержка обеспечивает не только обратную связь с пользователями, но и позволяет получить информацию о возникающих проблемах при работе ПО **MeterTools**, о изменениях, которые необходимы для повышения удобства использования ПО.

### <span id="page-5-1"></span>*2.6 Процесс решения проблем в ПО*

Процесс решения проблем в программном обеспечении представляет собой процесс анализа и решения проблем (аварийных ситуаций, несоответствий и т. п.), независимо от их происхождения, которые обнаружены в ходе выполнения разработки, эксплуатации, сопровождения или других процессов.

Целью процесса решения проблем в ПО является обеспечение способов своевременного анализа и решения всех обнаруженных проблем и определения причин их возникновения.

В ходе эксплуатации и сопровождения программного обеспечения **MeterTools** осуществляется техническая поддержка в формате консультирования пользователей по вопросам установки, настройки, администрирования и эксплуатации программного обеспечения.

При возникновении проблемы (аварийной ситуации и т. п.) необходимо обратиться в отдел технической поддержки следующими способами:

- o связаться по телефону +7(988)7000123 (рабочие дни с 09:00 до 18:00 по московскому времени);
- o связаться по электронной почте [support@mirtekgroup.ru.](mailto:support@mirtekgroup.ru)

Процесс решения проблем в ПО включает в себя такие работы как:

- o устранение неполадок, исправление ошибок, не выявленных ранее;
- o оптимизация работы программы;
- o обновление и доработка, в т. ч. по заявкам пользователей;
- o обновление документации на программное обеспечение.

В результате процесса выполняется регистрация, идентификация и классификация проблем, проводится анализ и оценка каждой проблемы для принятия приемлемого решения, выполняется решение проблемы. Причины проблем или несоответствий устанавливаются, анализируются, и устраняются (по возможности).

Техническая поддержка обеспечивает не только обратную связь с пользователями, но и позволяет получить информацию о возникающих проблемах при работе ПО **MeterTools**, о изменениях, которые необходимы для повышения удобства использования ПО.

Устранение выявленных проблем (несоответствий, аварийных ситуаций и т. п.) в ПО происходит путем автоматического обновления компонентов программы для всех пользователей, либо выполнением пользователем инструкций, полученных от технической поддержки.

## <span id="page-6-0"></span>**3 Устранение неисправностей, выявленных в ходе эксплуатации ПО MeterTools**

Разработчик гарантирует правильную работу программного обеспечения **MeterTools** при соблюдении пользователем необходимых требований, установленных документацией на программное обеспечение, а также гарантирует устранение причин аварийных ситуаций.

Перечень возможных ошибок, которые могут возникнуть у пользователя, а также способы их решения содержатся в Руководстве пользователя программного обеспечения **MeterTools**, опубликованном на официальном сайте ООО «МИРТЕК» [www.mirtekgroup.com/produkciya/programmnoe-obespechenie/metertools.](http://www.mirtekgroup.com/produkciya/programmnoe-obespechenie/metertools)

При возникновении аварийной ситуации необходимо обратиться в отдел технической поддержки следующими способами:

- o связаться по телефону +7(988)7000123 (рабочие дни с 09:00 до 18:00 по московскому времени);
- o связаться по электронной почте [support@mirtekgroup.ru.](mailto:support@mirtekgroup.ru)

Каждый поступивший запрос от пользователя регистрируется в журнале, обрабатывается и выполняется.

Для более эффективной организации обработки запроса, при обращении в отдел технической поддержки, необходимо в тексте обращения указать наименование пользователя ПО, контактный телефон, а также подробно описать возникшую ситуацию (в том числе прикрепить скриншоты экрана и т. п.).

Устранение аварийных ситуаций, выявленных в ходе эксплуатации ПО происходит путем автоматического обновления компонентов программы для всех пользователей ПО, либо выполнением пользователем инструкций, полученных от технической поддержки.

#### <span id="page-7-0"></span>**4 Техническая поддержка**

Услуга технической поддержки пользователей ПО **MeterTools** предоставляется бесплатно.

Техническая поддержка пользователей ПО осуществляется в формате консультирования.

В объем технической поддержки входит:

- o консультирование по вопросам установки, настройки и использования ПО;
- o диагностика и фиксация возникших ошибок ПО для последующего исправления в случае подтверждения ошибки;
- o рассмотрение и регистрация предложений по развитию или модификации функций, выполняемых ПО, которые могут быть учтены и реализованы в новой версии ПО;
- o предоставление документации на программное обеспечение.

Работа с обращениями пользователей осуществляется:

- o посредством удаленного доступа к оборудованию;
- o посредством выдачи рекомендаций и технических консультаций по телефону и/или электронной почте;
- o в форме предоставления обновлений ПО.

Услуга технической поддержки осуществляется в рабочие дни согласно производственному календарю РФ с 09-00 до 18-00 по московскому времени.

Обращение в отдел технической поддержки производится любым из нижеперечисленных способов:

- o по телефону +7(988)7000123;
- o связаться по электронной почте [support@mirtekgroup.ru.](mailto:support@mirtekgroup.ru)

Для более эффективной организации обработки инцидента, при обращении в отдел технической поддержки, необходимо в тексте обращения указать наименование пользователя ПО, контактный телефон, а также подробно описать возникшую ситуацию (в том числе прикрепить скриншоты экрана и т. п.).

Каждое поступившее обращение от пользователя регистрируется в журнале, обрабатывается и выполняется.

Техническая поддержка обеспечивает обратную связь с пользователями, а также позволяет получить информацию о возникающих проблемах при работе ПО **MeterTools**, об изменениях, которые необходимы для повышения удобства использования ПО.

Фактический почтовый адрес местоположения отдела технической поддержки: 355037 Российская Федерация, Ставропольский край, г. Ставрополь, ул. Доваторцев, д.33А.

### <span id="page-7-1"></span>**5 Совершенствование ПО**

Для повышения эффективности ПО **MeterTools** разработчик на регулярной основе производит его модернизацию – расширение функционала, оптимизацию производительности, обновление интерфейса и т. д.

Совершенствование ПО осуществляется в связи с изменениями в законодательстве, совершенствованием работы функций, выполняемых ПО, а также с выпуском новых версий ПО, полученных в результате модификации.

Пользователи ПО **MeterTools** имеют возможность улучшить работу ПО, направив свои предложения по усовершенствованию программы любым из нижеперечисленных способов:

- o связаться по телефону +7(988)7000123 (рабочие дни с 09:00 до 18:00 по московскому времени);
- o связаться по электронной почте [support@mirtekgroup.ru.](mailto:support@mirtekgroup.ru)

Все поступившие предложения будут рассмотрены разработчиком, и в случае признания его целесообразности и эффективности, разработчиком будут внесены соответствующие изменения в ПО.

Разработка (доработка) функционала ПО осуществляется по запросу пользователя и внедряется в ПО либо для конкретного пользователя, либо для всех пользователей по решению правообладателя ПО.

## <span id="page-8-0"></span>**6 Информация о персонале, необходимом для обеспечения поддержки ПО MeterTools**

### <span id="page-8-1"></span>*6.1 Персонал, обеспечивающий работу ПО на местах установки*

Для работы с программой пользователю требуются навыки работы с персональным компьютером на уровне пользователя, а также знание Руководства пользователя ПО **MeterTools**, опубликованном на официальном сайте ООО «МИРТЕК» [www.mirtekgroup.com/produkciya/programmnoe-obespechenie/metertools.](http://www.mirtekgroup.com/produkciya/programmnoe-obespechenie/metertools)

Пользователь должен обладать необходимыми знаниями в предметной области для корректной работы с предоставляемой информацией.

Обучение персонала по установке, работе, настройке и администрированию ПО **MeterTools** может выполняться:

- o самостоятельно с использованием документации на программное обеспечение;
- o путем консультаций технической поддержки;
- o путем проведения обучения на территории разработчика ПО либо на территории пользователя ПО $^{\rm 1}$ .

### <span id="page-8-2"></span>*6.2 Персонал, обеспечивающий техническую поддержку и*

#### *модернизацию ПО*

Специалисты, обеспечивающие поддержку и развитие ПО **MeterTools**, обладают необходимой квалификацией и набором знаний функциональных возможностей ПО **MeterTools** и особенностей работы с ними.

Для оказания технической поддержки программного обеспечения **MeterTools** выделен следующий персонал:

- o отдел технической поддержки (семь сотрудников);
- o отдел разработки программного обеспечения (шесть сотрудников);
- o отдел тестирования программного обеспечения (пять сотрудников).

Для оказания технической поддержки ПО **MeterTools** выделен телефон +7(988)7000123. Услуга технической поддержки осуществляется в рабочие дни согласно производственному календарю РФ с 09-00 до 18-00 по московскому времени.

 $^{-1}$  Осуществляется по согласованию с разработчиком ПО

Также пользователи программного обеспечения **MeterTools** могут присылать возникающие вопросы на электронную почту: [support@mirtekgroup.ru.](mailto:support@mirtekgroup.ru)

## <span id="page-9-0"></span>**7 Контактная информация и данные о правообладателе**

Наименование: ООО «МИРТЕК - Программные продукты»

Почтовый адрес: 355037 Российская Федерация, Ставропольский край, г. Ставрополь, ул. Доваторцев, д.33А

Телефон: +7(8652)226868; факс: +7(8652)233311 Электронная почта: [info@mirtekgroup.ru](mailto:info@mirtekgroup.ru) Веб-сайт: [www.mirtekgroup.com](http://www.mirtekgroup.com/)

Фактический почтовый адрес, по которому осуществляется процесс разработки ПО **MeterTools**: 355037 Российская Федерация, Ставропольский край, г. Ставрополь, ул. Доваторцев, д.33А

Фактический почтовый адрес местоположения отдела технической поддержки ПО **MeterTools**: 355037 Российская Федерация, Ставропольский край, г. Ставрополь, ул. Доваторцев, д.33А

Способы связи с отделом технической поддержки:

- o телефон +7(988)7000123
- o электронная почта: [support@mirtekgroup.ru](mailto:support@mirtekgroup.ru)

Контакты технической поддержки на официальном сайте ООО «МИРТЕК»: [www.mirtekgroup.com/kontakty.](http://www.mirtekgroup.com/kontakty)